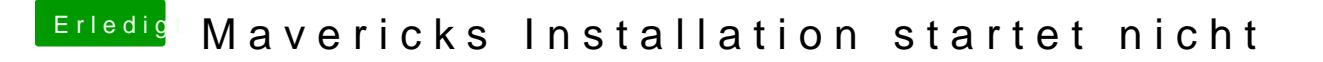

Beitrag von Ehemaliges Mitglied vom 11. Januar 2014, 14:33

VMware ist illegal, kauf Dir eine orginale Snow Leopard DVD und komm dann